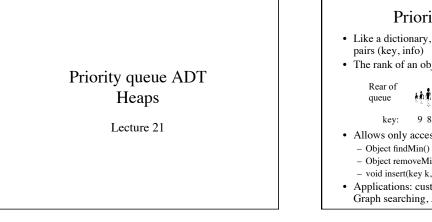

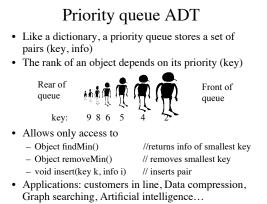

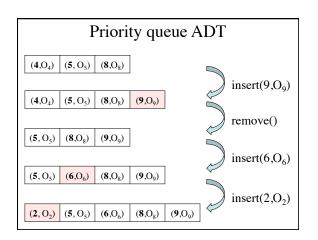

| Implementation of priority queue                                                                                        |      |
|----------------------------------------------------------------------------------------------------|------|
| Unsorted array of pairs (key, info)                                                                                     |      |
| findMin(): Need to scan array                                                                                           | O(n) |
| insert(key, info): Put new object at the end                                                                            | O(1) |
| removeMin(): First, findMin, then shift array                                                                           | O(n) |
| Sorted array of pairs (key, info)                                                                                       |      |
| findMin(): Just return first element                                                                                    | O(1) |
| insert(key, info):<br>Use binary-search to find position of insertion. O(log n)<br>Then shift array to make space. O(n) |      |

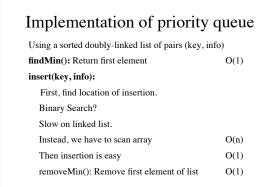

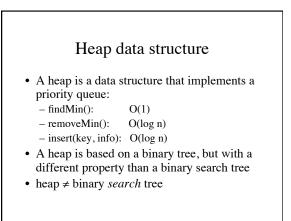

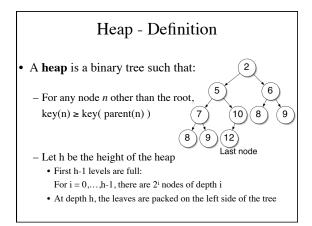

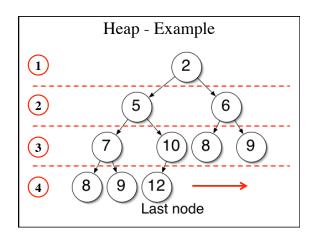

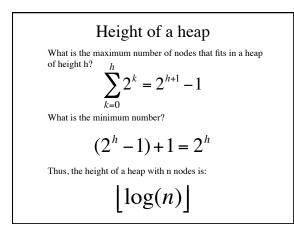

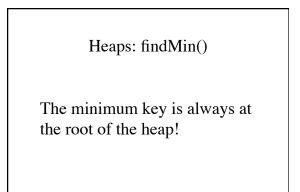

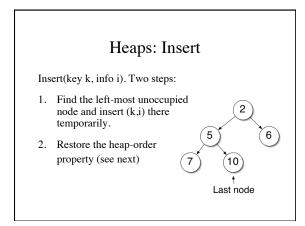

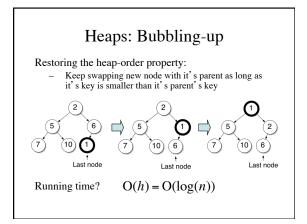

## Insert pseudocode

Algorithm insert(key k, info i) Input: The key k and info i to be added to the heap Output: (k,i) is added

lastNode ← nextAvailableNode(lastNode) lastNode.key ← k, lastNode.info ← i n ← lastnode while (n.getParent()!=null and n.getParent().key > k) do swap (n.getParent(), n)

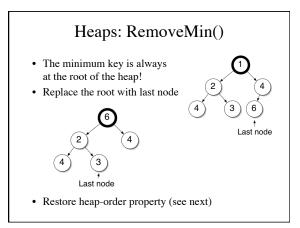

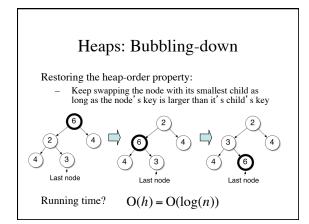

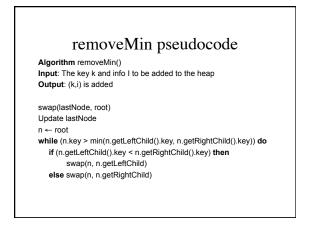

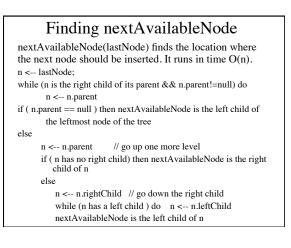

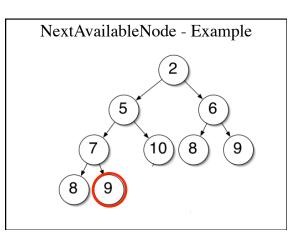

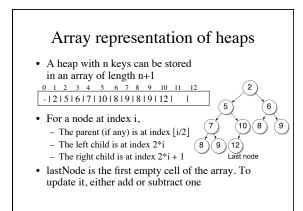

## HeapSort

Algorithm heapSort(array A[0…n-1]) Heap h ← new Heap() for i=0 to n-1 do h.insert(A[i]) for i=0 to n-1 do A[i] ← h.removeMin()

Running time: O(n log n) in worst-case Easy to do in-place: Just use the array A to store the heap